**An Autonomous Institution** 

Accredited by NBA – AICTE and Accredited by NAAC – UGC with 'A+' Grade Approved by AICTE, New Delhi & Affiliated to Anna University, Chennai

#### RTMENT OF INFORMATION TECHNOLOGY

#### OGRAMMING FOR PROBLEM SOLVING

I YEAR - I SEM

UNIT 2 – C Programming Basics

PIC 2 – Structure & Execution of a 'C' program

```
Documentation Section
Link Section
Definition Section
Global Declaration Section
main() Function Section
     Declaration Part
      Executable Part
Subprogram Section
     Function 1
     Function 2
     Eunction N
```

n can be viewed as a group of building blocks called <u>functions</u>. on is a subroutine that may include one or more <u>statements</u> design task.

### ation Section

cumentation section consists of a set **of comment lines** giving a, the author and other details, which the programmer would like to

#### <u>on</u>

s section provides instructions to the compiler to link functions

#### Section

inition section defines all symbolic constants.

## claration Section

- re some variables that are used in more than one function.
- ariables are called global variables and are declared in the g
- that is **outside of all the functions**.
- tion also declares all the user-defined functions
- nction Section
- program must have one main() function section.
- tion contains two parts:
- laration part
- clares all the variables used in the executable part
- cutable part.
- ere should be at least one statement in the executable part.
- wo parts must appear between the opening and the closing braces gram execution begins at the opening brace and ends at the closing

g brace of the main function section is the logical end of the progrents in the declaration and executable parts end with a semicolon(

### m Section

program section contains all the user-defined functions that **are ca**.

fined functions are generally placed immediately after the they may appear in any order.

ns, except the main function section may be absent when they are

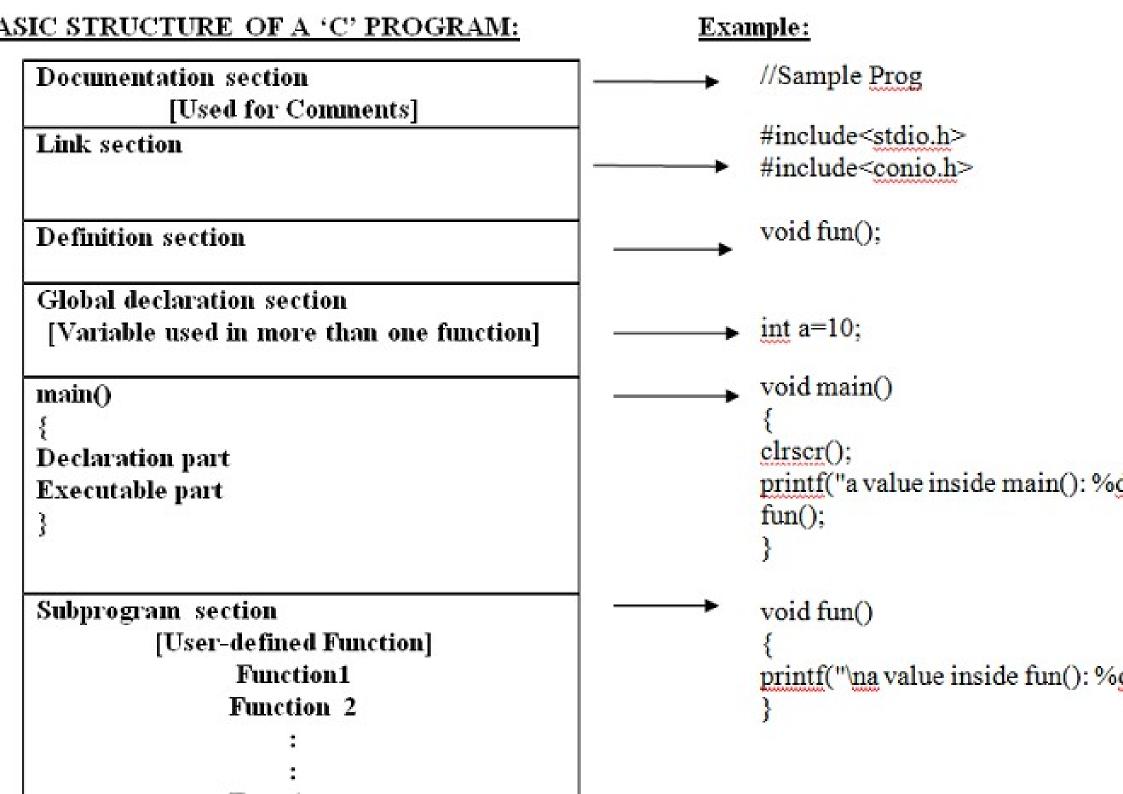

a program written in s a series of steps.

the program;
g the program;
the program with
at are needed from the
d
g the program.

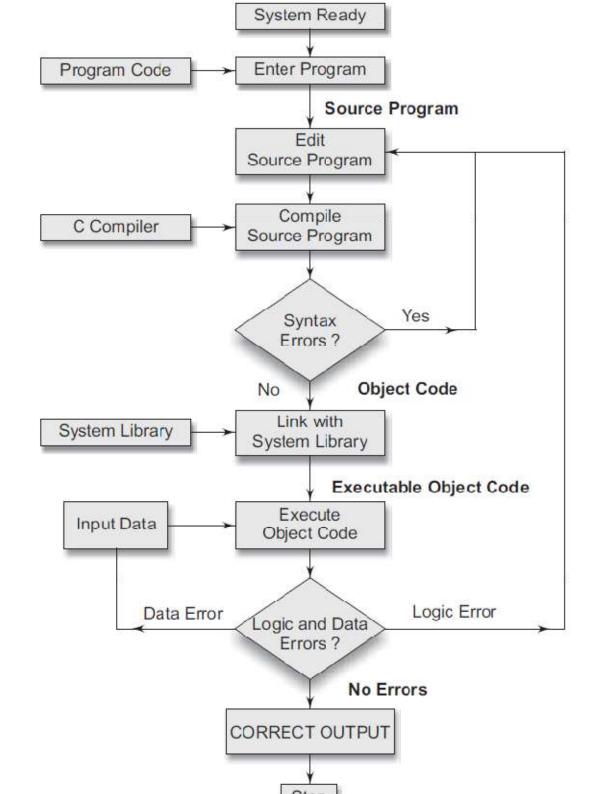

### the Program

am must be entered into a file.

me can consist of letters, digits and special characters, followed b

of valid file names are:

n.c

created with the help of a text editor (ex. notepad) and some standam that is entered into the file is known as the source program the original form of the program

# g

- me that the source program has been created in a file named ebgli rogram is ready for compilation.
- e program instructions are **now translated into a form that is sui**t by the computer.
- ation is done after examining each instruction for its correctness.
- ng is alright, the compilation proceeds silently and the translated prices of the file with the name ebg1.o.
- am is known as **object code**.

the process of putting together other program files and functions togram.

le, if the program is using exp() function, then the object code of the brought from the **math library** of the system and linked to the mage is **automatically done** (if no errors are detected) in most of the state of the state

kes in the **syntax and semantics** of the language are discovered, the pilation process ends right there.

In a process of the source program with the help of the editer of the editer.

is done again.

ed and linked program is called the executable object code and is some another file named a.out.

ent systems use different compilation commands for linking vario

### the Program

- a simple task
- cutable object code into the computer memory and execute the inution, the program may request for some data to be entered thro
- the program does not produce the desired results.
- nething is wrong with the program logic or data.
- ld be necessary to correct the source program or the data.
- ource program is modified, the **entire process** of compiling, linking should be repeated.
- e linker always assigns the same name a.out.
- mpile another program, this file will be overwritten by the executarogram.